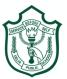

## **Delhi Public School, Gwalior**

## Class –VII Model Test Paper Subject: Computer

| Time: 1Hr 30 Mins                                                                     | MM: 80.                           |
|---------------------------------------------------------------------------------------|-----------------------------------|
| I. Answer the following questions:                                                    | [10 X 4 = 40]                     |
| a. What is a Cabinet Fan?                                                             |                                   |
| b. Define Mesh Network.                                                               |                                   |
| c. Write the functions of Star Network.                                               |                                   |
| d. Write the names of any two free-email service pro                                  | oviders.                          |
| e. What is Spam?                                                                      |                                   |
| f. Define the term MS Excel.                                                          |                                   |
| g. Write any two disadvantages of Networking.                                         |                                   |
| h. Write a short note on USB Port.                                                    |                                   |
| i. Write any two features of Local Area Network.                                      |                                   |
| j. What is chatting?                                                                  |                                   |
| II. Write the steps to do the following:                                              | [5 X 2 = 10 ]                     |
| a. Logging in the Network                                                             |                                   |
| b. Create the E-Mail account.                                                         |                                   |
|                                                                                       |                                   |
| III. Fill in the blanks:                                                              | <b>[10 X 1 = 10 ]</b>             |
| 1 and                                                                                 | are the examples of computer      |
| Hardware.                                                                             |                                   |
| 2.       and         3.       Intranet is a network                                   | are the names of any two ports.   |
| 3. Intranet is a network                                                              | and                               |
| 4. A server is a computer that provides                                               | to other computers                |
| 5. WAN stand for         6 and                                                        | •                                 |
|                                                                                       | are the types of Network          |
| Topology.                                                                             |                                   |
| 7. First-Line indent is used to indent the                                            | line of the paragraph.            |
| <ul> <li>8. Line spacing sets betwee</li> <li>9 is the shortcut key for Fi</li> </ul> | n the lines in a paragraph.       |
| 9 Is the shortcut key for F1                                                          | nd and Replace option in MS word. |
| 10. Expansion cards fit in IV True or False:                                          |                                   |
| Iv True of Faise:                                                                     | $[10X \ 1 = 10]$                  |
| 1. A scanner can create animated images.                                              |                                   |
| 2. A sound card is used to connect a printer.                                         |                                   |
| 3. A network server is a hard drive.                                                  |                                   |
| 4. The computer sends data over the Internet in the                                   | form of packets of data.          |

- 5. A Peer –to-Peer network is easy to install, cheap and fast.
- 6. Printer is an example of output device.
- 7. Computer stores all kinds of information.
- 8. The Internet connects to your computer via phone line.
- 9. Files that are attached to an email, are called folders.

10. The control unit, ALU and the memory together form the computer's primary memory

## V. Write the full forms:

- 1. MODEM
- 2. ISA
- 3. PCI
- 4. HDD
- 5. HTML

## VI Write Shortcut Keys :

- 1. Copy
- 2. Save
- 3. Find and replace
- 4. Cut
- 5. Undo

[5 X 1 = 5]